**Systems Modules Components**

# **Беспроводной модем MB-Modem v1.0 Инструкция пользователя**

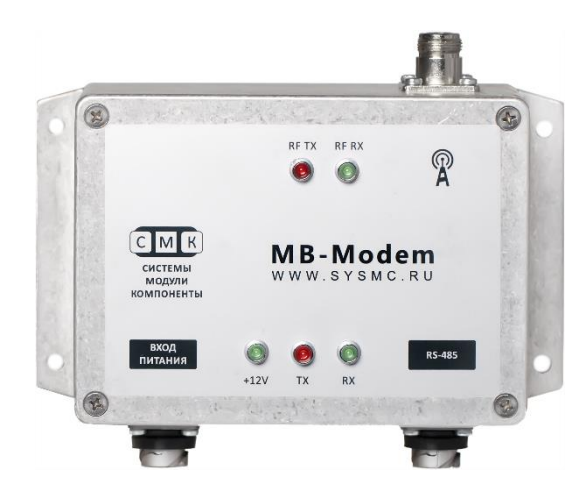

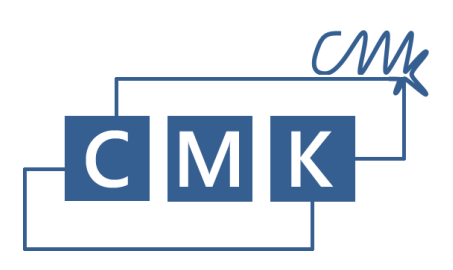

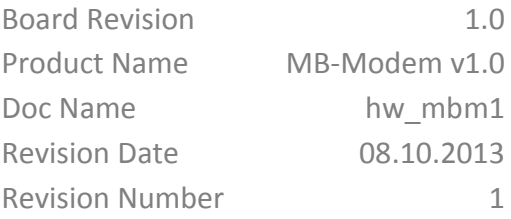

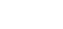

**Algebra** 

## Оглавление

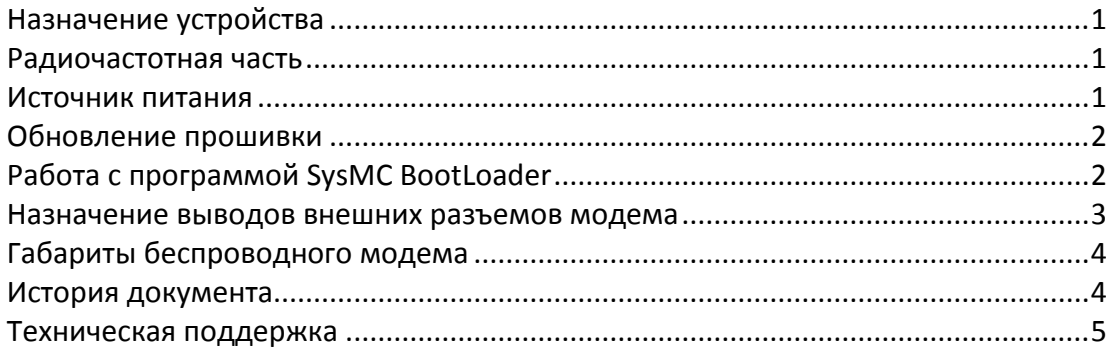

#### <span id="page-1-0"></span>Назначение устройства

Модем MB-Modem v1.0 (в дальнейшем модем), предназначен для беспроводного соединения двух устройств, работающих по протоколу RS-485, в условиях повышенных требований к скорости передачи данных и помехоустойчивости радиоканала.

Структурно модем разделяется на три части: источник питания, радиочастотная часть и интерфейсная часть. ВСЕ структурные части модема имеют взаимную гальваническую развязку, что позволяет значительно упростить интеграцию модема в существующие системы.

Интерфейсная часть модема обеспечена мощной защитой от статического электричества, коротких замыканий на силовую сеть, а также от влияния внешних электромагнитных полей. Интерфейсная часть поддерживает любую комбинацию последовательных интерфейсов: RS232, RS485, RS422 (приведены в порядке убывания приоритета). Приоритеты и типы интерфейсов могут быть изменены по согласованию с заказчиком.

#### <span id="page-1-1"></span>Радиочастотная часть

Радиочастотная часть состоит из радиомодуля, тип которого определяет частотный диапазон и используемый эфирный протокол, и блока индикации. Конструкцией модуля предусмотрены внешняя светодиодная индикация, как так  $M$ внутренняя (устанавливается по согласованию с заказчиком). Внутренняя светодиодная индикация позволяет упростить процесс отладки системы.

#### <span id="page-1-2"></span>Источник питания

Источник питания представляет собой гальванически развязанный DC-DC преобразователь и цепи защиты от выбросов входного напряжения. Защитная цепь представлена комбинацией варистор-предохранитель. Тип примененного предохранителя (с задержкой) повышает живучесть модема в условиях кратковременных импульсных помех. Допустимый диапазон питающих напряжений: 9-18В. Номинальное входное напряже- $HAP. 12R$ 

Связь модемов по эфиру осуществляется по единственному частотному каналу в полудуплексном режиме. Все эфирные параметры (центральная частота, метод модуляции, девиация, максимальная скорость передачи данных, а также мощность передатчика) могут быть согласованы с требованиями заказчика. Конкретные значения эфирных параметров для данного модема приводятся в прилагаемом к нему паспорте.

#### <span id="page-2-0"></span>**Обновление прошивки**

Конструкцией модема предусмотрена возможность обновления программного обеспечения устройства, через любой установленный на нем последовательный интерфейс. Обновление осуществляется с помощью программы-загрузчика, поставляемой фирмой «СМК». Вход в режим обновления ПО возможен только при снятой крышке MB-Modem. Следующие действия необходимо выполнить для обновления программного обеспечения:

- 1. Снять крышку модема
- 2. Подключить модем к компьютеру с помощью последовательного интерфейса
- 3. Подключить питание модема
- 4. Войти в режим обновления, для чего при нажатой и удерживаемой кнопке «RESET» нажать и отпустить кнопку «SYSMS». При корректном входе в режим обновления, с периодом в 1 секунду начинает загораться белый светодиод, установленный на плате

#### <span id="page-2-1"></span>**Работа с программой SysMC BootLoader**

Приложение «SysMC BootLoader» и образы с микропрограммой для модема могут быть получены у «СМК» по электронной почте или на сайте [www.sysmc.ru.](http://www.sysmc.ru/)

После распаковки архива программы и ее запуска, следует выполнить следующие действия:

- 1. Открыть файл с образом прошивки
- 2. Выбрать соответствующий последовательный порт
- 3. Щелкнуть по кнопке «Загрузить»

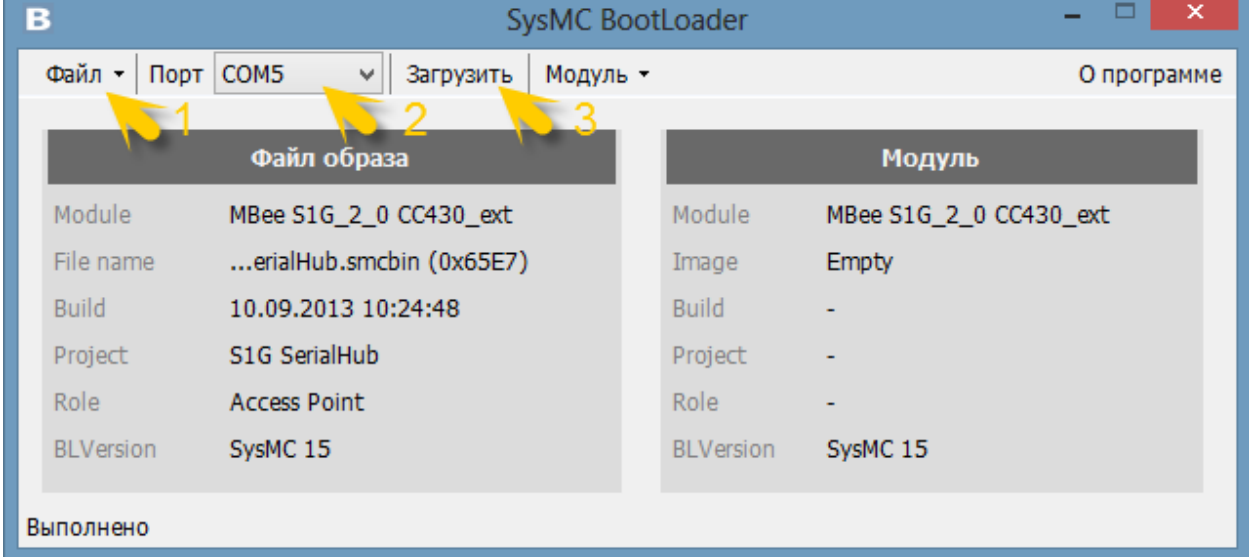

Опции, доступные в меню «Модуль», предназначены для опроса устройства (проверка работоспособности выбранного последовательного порта) и для настройки отдельных параметров устройства без смены микрокода.

#### <span id="page-3-0"></span>**Назначение выводов внешних разъемов модема**

(Вид на разъемы, установленные на корпусе MB-Modem v1.0)

## **Разъем питания.**

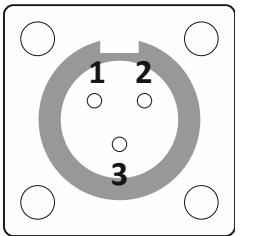

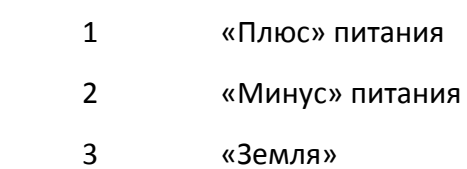

#### **Разъем RS-485**

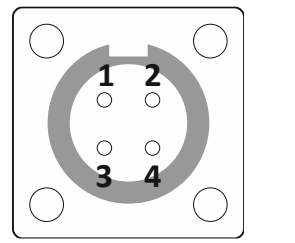

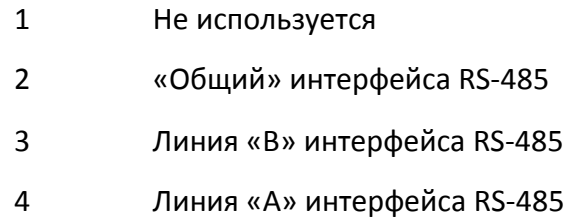

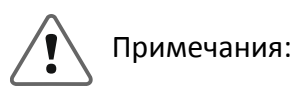

- 1. В поставляемом комплекте вывод №3 «Земля» разъема питания имеет внутреннее соединение с корпусом модема
- 2. Вывод №2 «Общий» разъема RS-485. Гальванически развязан с корпусом модема (RMS не менее 5 КВольт)

# <span id="page-4-0"></span>**Габариты беспроводного модема**

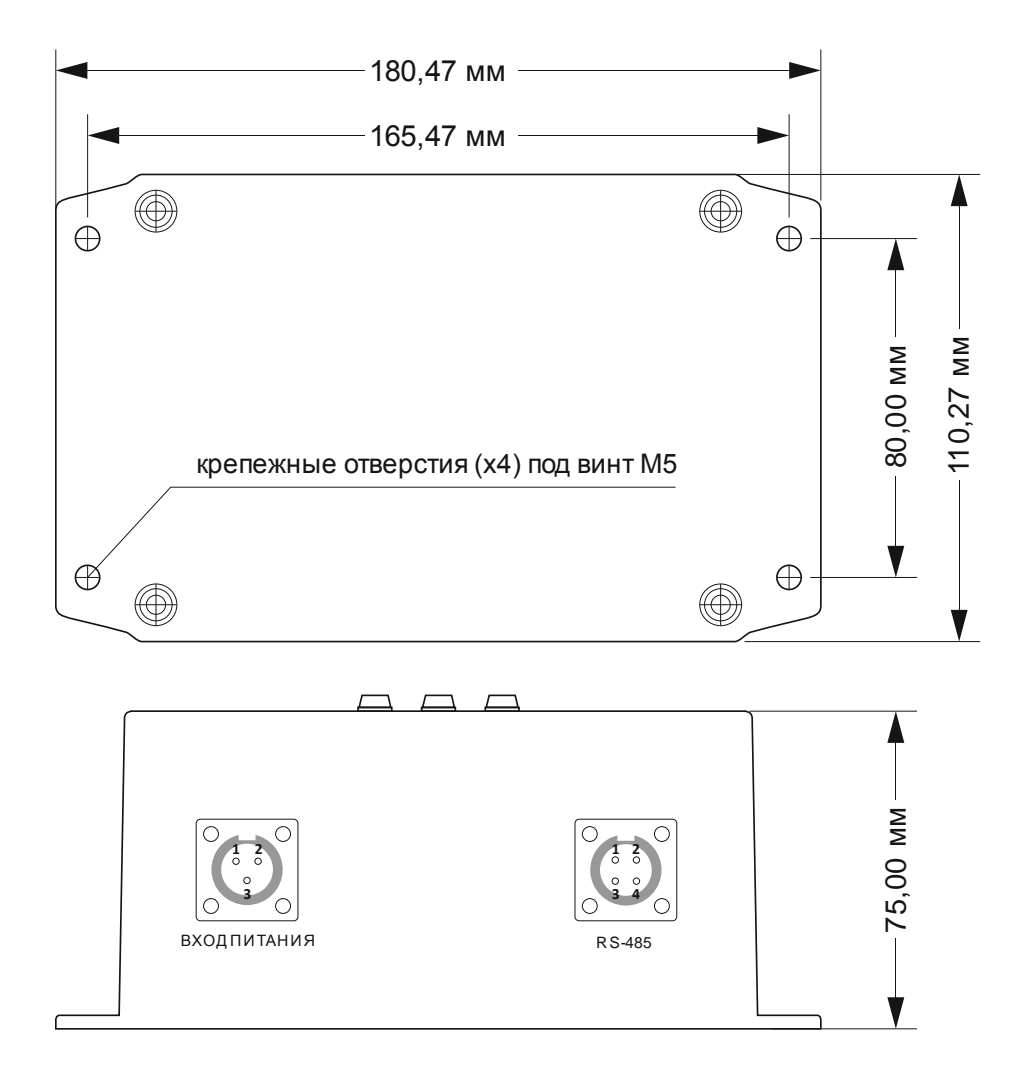

# <span id="page-4-1"></span>**История документа**

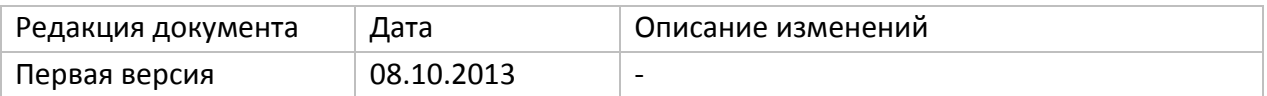

# <span id="page-5-0"></span>**Техническая поддержка**

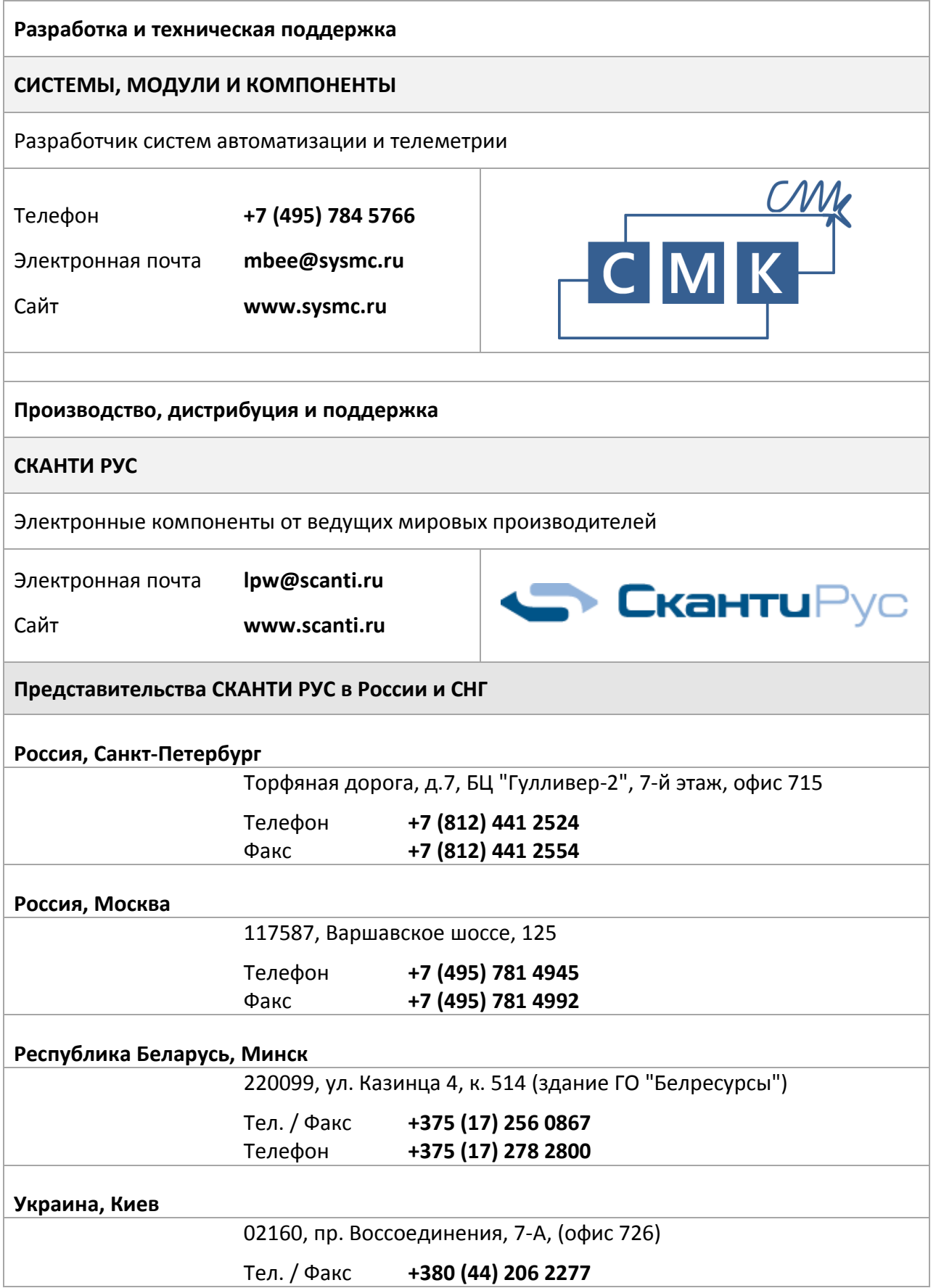